# DATA MINING LECTURE 5

Similarity and Distance Sketching, Locality Sensitive Hashing

## SIMILARITY AND DISTANCE

Thanks to:

Tan, Steinbach, and Kumar, "Introduction to Data Mining" Rajaraman and Ullman, "Mining Massive Datasets"

### Similarity and Distance

- For many different problems we need to quantify how close two objects are.
- Examples:
  - For an item bought by a customer, find other similar items
  - Group together the customers of site so that similar customers are shown the same ad.
  - Group together web documents so that you can separate the ones that talk about politics and the ones that talk about sports.
  - Find all the near-duplicate mirrored web documents.
  - Find credit card transactions that are very different from previous transactions.
- To solve these problems we need a definition of similarity, or distance.
  - The definition depends on the type of data that we have

## Similarity

- Numerical measure of how alike two data objects are.
  - A function that maps pairs of objects to real values
  - Higher when objects are more alike.
- Often falls in the range [0,1], sometimes in [-1,1]
- Desirable properties for similarity
  - s(p, q) = 1 (or maximum similarity) only if p = q. (Identity)
  - 2. s(p, q) = s(q, p) for all p and q. (Symmetry)

#### Similarity between sets

Consider the following documents

| apple    | apple    | new       |
|----------|----------|-----------|
| releases | releases | apple pie |
| new ipod | new ipad | recipe    |

Which ones are more similar?

How would you quantify their similarity?

#### Similarity: Intersection

Number of words in common

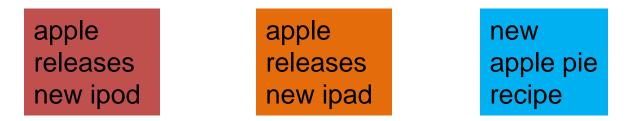

- Sim(D,D) = 3, Sim(D,D) = Sim(D,D) = 2
- What about this document?

Vefa rereases new book with apple pie recipes

• Sim(D,D) = Sim(D,D) = 3

#### **Jaccard Similarity**

- The Jaccard similarity (Jaccard coefficient) of two sets S<sub>1</sub>, S<sub>2</sub> is the size of their intersection divided by the size of their union.
  - JSim (C<sub>1</sub>, C<sub>2</sub>) =  $|C_1 \cap C_2| / |C_1 \cup C_2|$ .

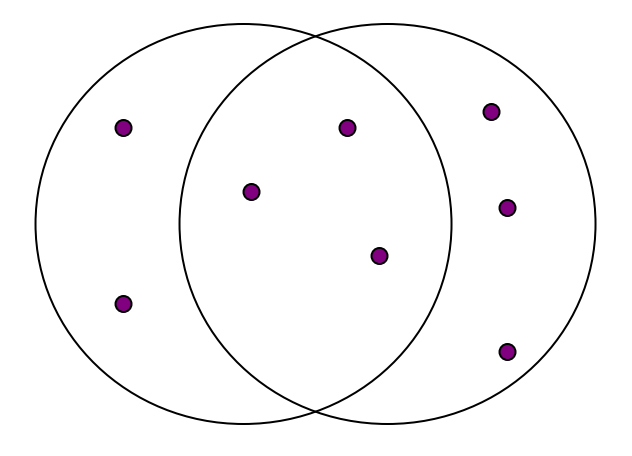

3 in intersection.
8 in union.
Jaccard similarity
= 3/8

- Extreme behavior:
  - Jsim(X,Y) = 1, iff X = Y
  - Jsim(X,Y) = 0 iff X,Y have not elements in common
- JSim is symmetric

#### Similarity: Intersection

Number of words in common

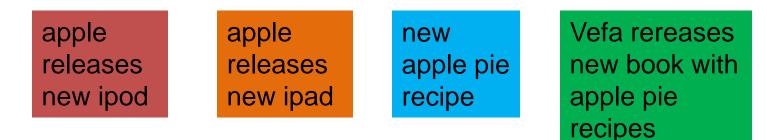

- JSim(D,D) = 3/5
- JSim(D,D) = JSim(D,D) = 2/6
- JSim(D,D) = JSim(D,D) = 3/9

#### Similarity between vectors

Documents (and sets in general) can also be represented as vectors

| document | Apple | Microsoft | Obama | Election |
|----------|-------|-----------|-------|----------|
| D1       | 10    | 20        | 0     | 0        |
| D2       | 30    | 60        | 0     | 0        |
| D2       | 0     | 0         | 10    | 20       |

How do we measure the similarity of two vectors?

How well are the two vectors aligned?

### Example

| document | Apple | Microsoft | Obama | Election |
|----------|-------|-----------|-------|----------|
| D1       | 1/3   | 2/3       | 0     | 0        |
| D2       | 1/3   | 2/3       | 0     | 0        |
| D2       | 0     | 0         | 1/3   | 2/3      |

Documents D1, D2 are in the "same direction" Document D3 is orthogonal to these two

#### **Cosine Similarity**

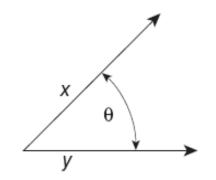

Figure 2.16. Geometric illustration of the cosine measure.

• Sim(X,Y) = cos(X,Y)

The cosine of the angle between X and Y

- If the vectors are aligned (correlated) angle is zero degrees and cos(X,Y)=1
- If the vectors are orthogonal (no common coordinates) angle is 90 degrees and cos(X,Y) = 0
- Cosine is commonly used for comparing documents, where we assume that the vectors are normalized by the document length.

#### **Cosine Similarity - math**

• If  $d_1$  and  $d_2$  are two vectors, then  $\cos(d_1, d_2) = (d_1 \bullet d_2) / ||d_1|| ||d_2||$ , where  $\bullet$  indicates vector dot product and || d || i

where  $\bullet$  indicates vector dot product and || d || is the length of vector d.

• Example:

 $d_1 = 3205000200$  $d_2 = 1000000102$ 

 $d_1 \bullet d_2 = 3^*1 + 2^*0 + 0^*0 + 5^*0 + 0^*0 + 0^*0 + 0^*0 + 2^*1 + 0^*0 + 0^*2 = 5$ 

 $||d_1|| = (3^{3}+2^{2}+0^{0}+5^{5}+0^{0}+0^{0}+0^{0}+0^{2}+0^{0}+0^{0}+0^{0})^{0.5} = (42)^{0.5} = 6.481$ 

 $||d_2|| = (1^{1}+0^{0}+0^{0}+0^{0}+0^{0}+0^{0}+0^{0}+0^{1}+1^{1}+0^{0}+2^{2})^{0.5} = (6)^{0.5} = 2.245$ 

 $\cos(d_1, d_2) = .3150$ 

#### Similarity between vectors

| document | Apple | Microsoft | Obama | Election |
|----------|-------|-----------|-------|----------|
| D1       | 10    | 20        | 0     | 0        |
| D2       | 30    | 60        | 0     | 0        |
| D2       | 0     | 0         | 10    | 20       |

cos(D1,D2) = 1cos(D1,D3) = cos(D2,D3) = 0

#### Distance

- Numerical measure of how different two data objects are
  - A function that maps pairs of objects to real values
  - Lower when objects are more alike
- Minimum distance is 0, when comparing an object with itself.
- Upper limit varies

#### **Distance Metric**

- A distance function d is a distance metric if it is a function from pairs of objects to real numbers such that:
  - 1.  $d(x,y) \ge 0$ . (non-negativity)
  - 2. d(x,y) = 0 iff x = y. (identity)
  - 3. d(x,y) = d(y,x). (symmetry)
  - 4.  $d(x,y) \le d(x,z) + d(z,y)$  (triangle inequality).

### **Triangle Inequality**

- Triangle inequality guarantees that the distance function is well-behaved.
  - The direct connection is the shortest distance
- It is useful also for proving properties about the data
  - For example, suppose I want to find an object that minimizes the sum of distances to all points in my dataset
  - If I select the best point from my dataset, the sum of distances I get is at most twice that of the optimal point.

#### **Distances for real vectors**

• Vectors  $x = (x_1, ..., x_d)$  and  $y = (y_1, ..., y_d)$ 

- L<sub>p</sub> norms or Minkowski distance:  $L_p(x, y) = [|x_1 - y_1|^p + \dots + |x_d - y_d|^p]^{1/p}$
- L<sub>2</sub> norm: Euclidean distance:  $L_2(x, y) = \sqrt{|x_1 - y_1|^2 + \dots + |x_d - y_d|^2}$
- L<sub>1</sub> norm: Manhattan distance:

$$L_1(x, y) = |x_1 - y_1| + \dots + |x_d - y_d|$$

L<sub>∞</sub> norm:

L<sub>p</sub> norms are known to be distance metrics

$$L_{\infty}(x, y) = \max\{|x_1 - y_1|, \dots, |x_d - y_d|\}$$

The limit of L<sub>p</sub> as p goes to infinity.

#### **Example of Distances**

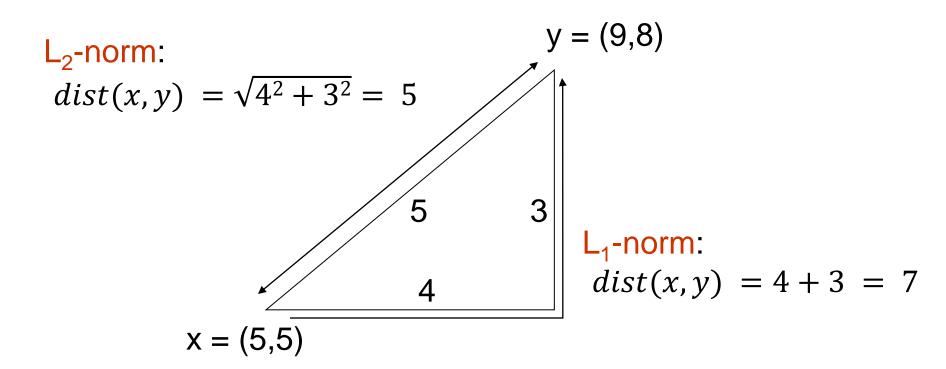

 $L_{\infty}$ -norm:  $dist(x, y) = max\{3, 4\} = 4$ 

#### Example

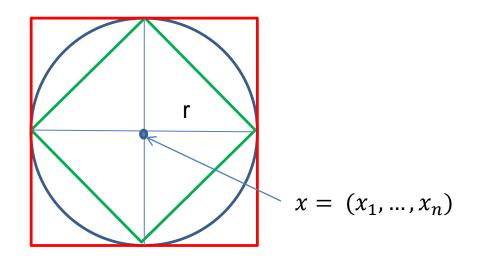

Green: All points y at distance  $L_1(x,y) = r$  from point x Blue: All points y at distance  $L_2(x,y) = r$  from point x Red: All points y at distance  $L_{\infty}(x,y) = r$  from point x

## $L_p$ distances for sets

- We can apply all the L<sub>p</sub> distances to the cases of sets of attributes, with or without counts, if we represent the sets as vectors
  - E.g., a transaction is a 0/1 vector
  - E.g., a document is a vector of counts.

#### Similarities into distances

• Jaccard distance: JDist(X,Y) = 1 - JSim(X,Y)

- Jaccard Distance is a metric
- Cosine distance: Dist(X,Y) = 1 - cos(X,Y)
- Cosine distance is a metric

#### Why Jaccard Distance Is a Distance Metric

- JDist(x,x) = 0
  - since JSim(x,x) = 1
- JDist(x,y) = JDist(y,x)
  - by symmetry of intersection
- JDist(x,y)  $\geq 0$ 
  - since intersection of X,Y cannot be bigger than the union.
- Triangle inequality:
  - Follows from the fact that JSim(X,Y) is the probability of randomly selected element from the union of X and Y to belong to the intersection

#### Hamming Distance

- Hamming distance is the number of positions in which bit-vectors differ.
  - Example:  $p_1 = 10101$  $p_2 = 10011$ .
    - d(p<sub>1</sub>, p<sub>2</sub>) = 2 because the bit-vectors differ in the 3<sup>rd</sup> and 4<sup>th</sup> positions.
    - The L<sub>1</sub> norm for the binary vectors
- Hamming distance between two vectors of categorical attributes is the number of positions in which they differ.

# Why Hamming Distance Is a Distance Metric

- d(x,x) = 0 since no positions differ.
- d(x,y) = d(y,x) by symmetry of "different from."
- d(x,y) > 0 since strings cannot differ in a negative number of positions.
- Triangle inequality: changing x to z and then to y is one way to change x to y.
- For binary vectors if follows from the fact that L<sub>1</sub> norm is a metric

#### Distance between strings

How do we define similarity between strings?

weirdwierdintelligentAthenaAthina

 Important for recognizing and correcting typing errors and analyzing DNA sequences.

#### Edit Distance for strings

- The edit distance of two strings is the number of inserts and deletes of characters needed to turn one into the other.
- Example: x = abcde ; y = bcduve.
  - Turn x into y by deleting a, then inserting u and v after d.
  - Edit distance = 3.
- Minimum number of operations can be computed using dynamic programming
- Common distance measure for comparing DNA sequences

#### Why Edit Distance Is a Distance Metric

- d(x,x) = 0 because 0 edits suffice.
- d(x,y) = d(y,x) because insert/delete are inverses of each other.
- $d(x,y) \ge 0$ : no notion of negative edits.
- Triangle inequality: changing x to z and then to y is one way to change x to y. The minimum is no more than that

#### Variant Edit Distances

- Allow insert, delete, and mutate.
  - Change one character into another.
- Minimum number of inserts, deletes, and mutates also forms a distance measure.
- Same for any set of operations on strings.
  - Example: substring reversal or block transposition OK for DNA sequences
  - Example: character transposition is used for spelling

#### **Distances between distributions**

• We can view a document as a distribution over the words

| document | Apple | Microsoft | Obama | Election |
|----------|-------|-----------|-------|----------|
| D1       | 0.35  | 0.5       | 0.1   | 0.05     |
| D2       | 0.4   | 0.4       | 0.1   | 0.1      |
| D2       | 0.05  | 0.05      | 0.6   | 0.3      |

KL-divergence (Kullback-Leibler) for distributions P,Q

$$D_{KL}(P||Q) = \sum_{x} p(x) \log \frac{p(x)}{q(x)}$$

- KL-divergence is asymmetric. We can make it symmetric by taking the average of both sides
- JS-divergence (Jensen-Shannon)

$$JS(P,Q) = \frac{1}{2}D_{KL}(P||Q) + \frac{1}{2}D_{KL}(Q||P)$$

## SKETCHING AND LOCALITY SENSITIVE HASHING

Thanks to:

Rajaraman and Ullman, "Mining Massive Datasets" Evimaria Terzi, slides for Data Mining Course.

#### Why is similarity important?

- We saw many definitions of similarity and distance
- How do we make use of similarity in practice?
- What issues do we have to deal with?

#### An important problem

#### Recommendation systems

- When a user buys an item (initially books) we want to recommend other items that the user may like
- When a user rates a movie, we want to recommend movies that the user may like
- When a user likes a song, we want to recommend other songs that they may like
- A big success of data mining
- Exploits the long tail

#### **Recommendation Systems**

#### Content-based:

- Represent the items into a feature space and recommend items to customer C similar to previous items rated highly by C
  - Movie recommendations: recommend movies with same actor(s), director, genre, ...
  - Websites, blogs, news: recommend other sites with "similar" content

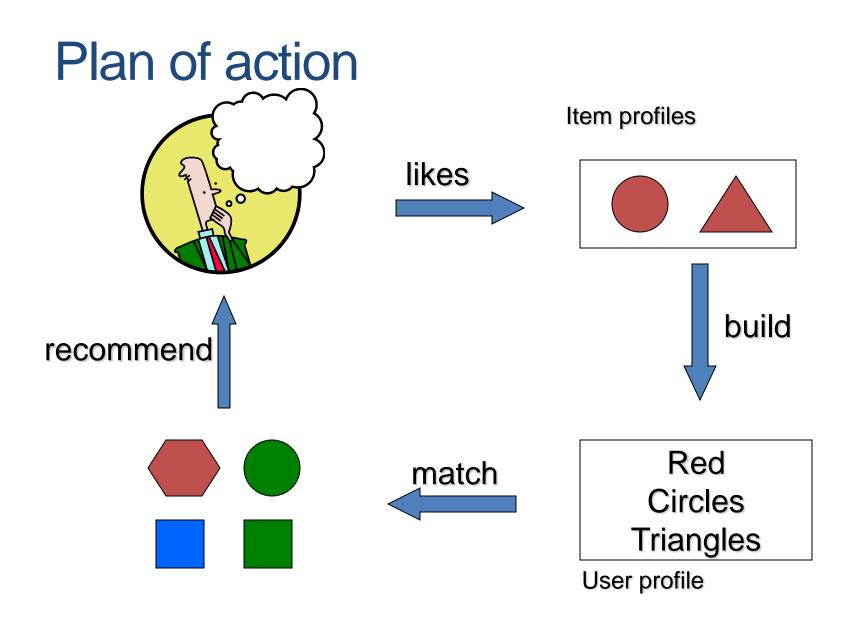

#### Limitations of content-based approach

- Finding the appropriate features
  - e.g., images, movies, music
- Overspecialization
  - Never recommends items outside user's content profile
  - People might have multiple interests
- Recommendations for new users
  - How to build a profile?

### Recommendation Systems (II)

- Collaborative Filtering (user –user)
  - Consider user c
  - Find set D of other users whose ratings are "similar" to c's ratings
  - Estimate user's ratings based on ratings of users in D

#### **Recommendation Systems (III)**

- Collaborative filtering (item-item)
  - For item s, find other similar items
  - Estimate rating for item based on ratings for similar items
  - Can use same similarity metrics and prediction functions as in user-user model
- In practice, it has been observed that itemitem often works better than user-user

#### Pros and cons of collaborative filtering

- Works for any kind of item
  - No feature selection needed
- New user problem
- New item problem
- Sparsity of rating matrix
  - Cluster-based smoothing?

#### Another important problem

- Find duplicate and near-duplicate documents from a web crawl.
- Why is it important:
  - Identify mirrored web pages, and avoid indexing them, or serving them multiple times
  - Find replicated news stories and cluster them under a single story.
  - Identify plagiarism
- What if we wanted exact duplicates?

## Finding similar items

- Both the problems we described have a common component
  - We need a quick way to find highly similar items to a query item
  - OR, we need a method for finding all pairs of items that are highly similar.
- Also known as the Nearest Neighbor problem, or the All Nearest Neighbors problem
- We will examine it for the case of near-duplicate web documents.

#### Main issues

- What is the right representation of the document when we check for similarity?
  - E.g., representing a document as a set of characters will not do (why?)
- When we have billions of documents, keeping the full text in memory is not an option.
  - We need to find a shorter representation
- How do we do pairwise comparisons of billions of documents?
  - If exact match was the issue it would be ok, can we replicate this idea?

# Three Essential Techniques for Similar Documents

- 1. Shingling : convert documents, emails, etc., to sets.
- 2. Minhashing : convert large sets to short signatures, while preserving similarity.
- 3. Locality-Sensitive Hashing (LSH): focus on pairs of signatures likely to be similar.

#### The Big Picture

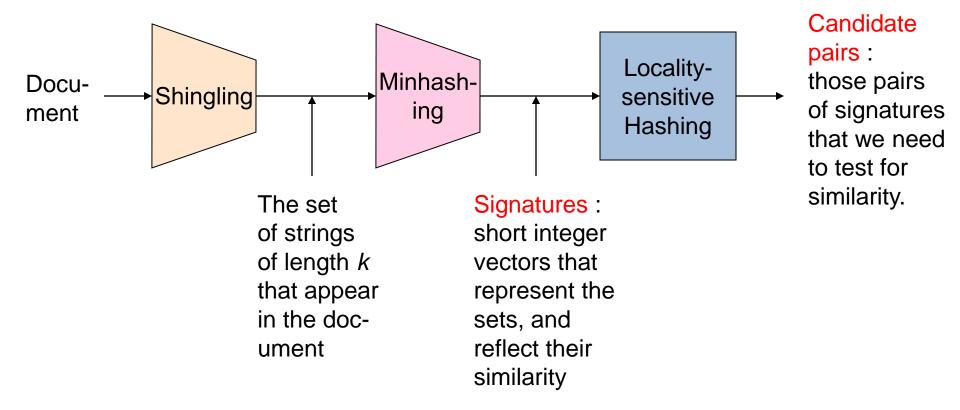

43

## Shingles

- A k -shingle (or k -gram) for a document is a sequence of k characters that appears in the document.
- Example: document = abcab. k=2
  - Set of 2-shingles = {ab, bc, ca}.
  - Option: regard shingles as a bag, and count ab twice.
- Represent a document by its set of k-shingles.

## Shingling

Shingle: a sequence of k contiguous characters

| <u>a</u> | rose | is | a | rose | is | a | rose |
|----------|------|----|---|------|----|---|------|
| <u>a</u> | rose | is | _ |      |    |   |      |
| _        | rose | is | a |      |    |   |      |
|          | rose | is | a |      |    |   |      |
|          | ose  | is | a | r    |    |   |      |
|          | se   | is | a | ro   |    |   |      |
|          | e    | is | a | ros  |    |   |      |
|          |      | is | a | rose |    |   |      |
|          |      | is | a | rose |    |   |      |
|          |      | S  | a | rose | i  |   |      |
|          |      |    | a | rose |    |   |      |
|          |      |    | a | rose |    |   |      |
|          |      |    |   |      |    |   |      |

#### Working Assumption

- Documents that have lots of shingles in common have similar text, even if the text appears in different order.
- Careful: you must pick k large enough, or most documents will have most shingles.
  - Extreme case k = 1: all documents are the same
  - k = 5 is OK for short documents; k = 10 is better for long documents.
- Alternative ways to define shingles:
  - Use words instead of characters
  - Anchor on stop words (to avoid templates)

#### Shingles: Compression Option

- To compress long shingles, we can hash them to (say) 4 bytes.
- Represent a doc by the set of hash values of its k-shingles.
- From now on we will assume that shingles are integers
  - Collisions are possible, but very rare

#### Fingerprinting

Hash shingles to 64-bit integers

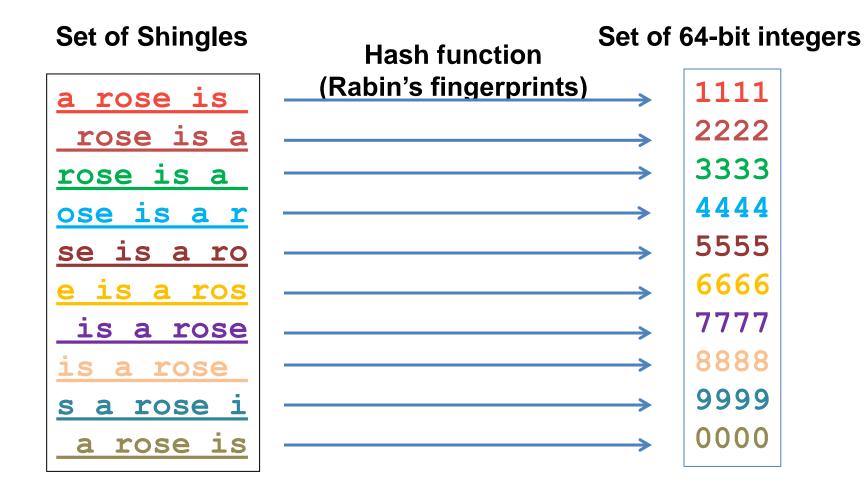

#### Basic Data Model: Sets

- Document: A document is represented as a set shingles (more accurately, hashes of shingles)
- Document similarity: Jaccard similarity of the sets of shingles.
  - Common shingles over the union of shingles
  - Sim (C<sub>1</sub>, C<sub>2</sub>) =  $|C_1 \cap C_2| / |C_1 \cup C_2|$ .
- Although we use the documents as our driving example the techniques we will describe apply to any kind of sets.
  - E.g., similar customers or items.

#### Signatures

- Problem: shingle sets are too large to be kept in memory.
- Key idea: "hash" each set S to a small signature Sig (S), such that:
  - 1. Sig (S) is small enough that we can fit a signature in main memory for each set.
  - 2. Sim  $(S_1, S_2)$  is (almost) the same as the "similarity" of Sig  $(S_1)$  and Sig  $(S_2)$ . (signature preserves similarity).
- Warning: This method can produce false negatives, and false positives (if an additional check is not made).
  - False negatives: Similar items deemed as non-similar
  - False positives: Non-similar items deemed as similar

#### From Sets to Boolean Matrices

- Represent the data as a boolean matrix M
  - Rows = the universe of all possible set elements
    - In our case, shingle fingerprints take values in [0...2<sup>64</sup>-1]
  - Columns = the sets
    - In our case, documents, sets of shingle fingerprints
  - M(r,S) = 1 in row r and column S if and only if r is a member of S.
- Typical matrix is sparse.
  - We do not really materialize the matrix

- Universe: U = {A,B,C,D,E,F,G}
- X = {A,B,F,G} • Y = {A,E,F,G}

• Sim(X,Y) = 
$$\frac{3}{5}$$

|   | X | Y |
|---|---|---|
| Α | 1 | 1 |
| В | 1 | 0 |
| С | 0 | 0 |
| D | 0 | 0 |
| Е | 0 | 1 |
| F | 1 | 1 |
| G | 1 | 1 |

• Universe: U = {A,B,C,D,E,F,G}

• X = {A,B,F,G} • Y = {A,E,F,G}

• Sim(X,Y) = 
$$\frac{3}{5}$$

|   | X | Y |
|---|---|---|
| Α | 1 | 1 |
| В | 1 | 0 |
| С | 0 | 0 |
| D | 0 | 0 |
| Е | 0 | 1 |
| F | 1 | 1 |
| G | 1 | 1 |

At least one of the columns has value 1

- Universe: U = {A,B,C,D,E,F,G}
- X = {A,B,F,G} • Y = {A,E,F,G}

• Sim(X,Y) = 
$$\frac{3}{5}$$

Both columns have value 1

|   | X | Y |
|---|---|---|
| Α | 1 | 1 |
| В | 1 | 0 |
| С | 0 | 0 |
| D | 0 | 0 |
| Е | 0 | 1 |
| F | 1 | 1 |
| G | 1 | 1 |

## Minhashing

- Pick a random permutation of the rows (the universe U).
- Define "hash" function for set S
  - h(S) = the index of the first row (in the permuted order) in which column S has 1.
  - OR
  - h(S) = the index of the first element of S in the permuted order.
- Use k (e.g., k = 100) independent random permutations to create a signature.

Input matrix

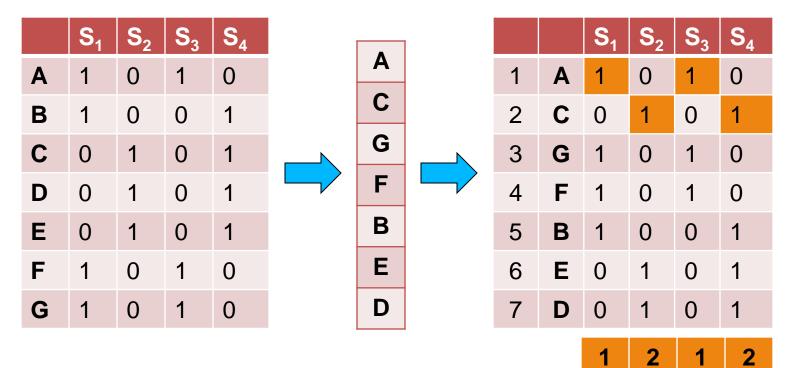

Input matrix

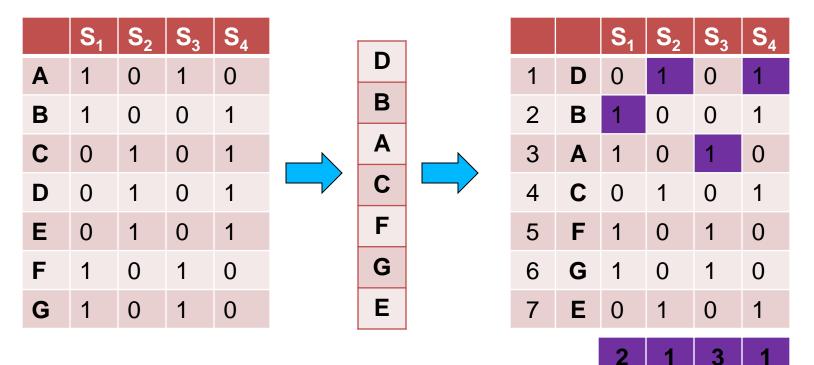

Input matrix

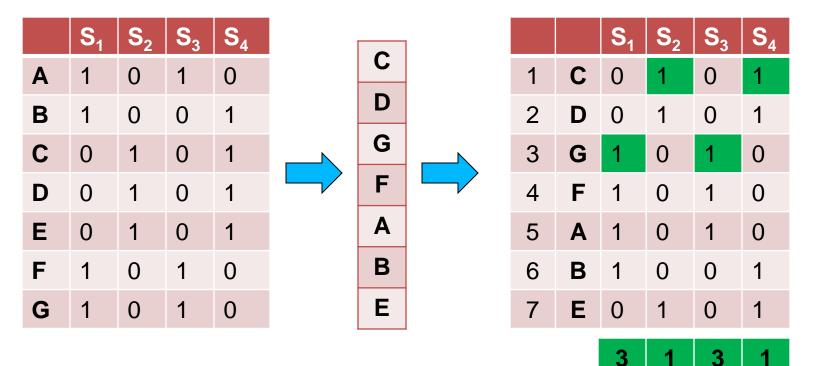

#### Input matrix

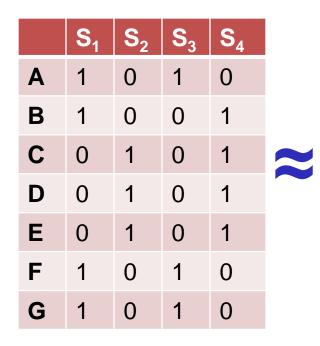

#### Signature matrix

|                | <b>S</b> <sub>1</sub> | <b>S</b> <sub>2</sub> | <b>S</b> <sub>3</sub> | <b>S</b> <sub>4</sub> |
|----------------|-----------------------|-----------------------|-----------------------|-----------------------|
| h <sub>1</sub> | 1                     | 2                     | 1                     | 2                     |
| h <sub>2</sub> | 2                     | 1                     | 3                     | 1                     |
| h <sub>3</sub> | 3                     | 1                     | 3                     | 1                     |

- Sig(S) = vector of hash values
  - e.g.,  $Sig(S_2) = [2,1,1]$
- Sig(S,i) = value of the i-th hash function for set S
  - E.g.,  $Sig(S_2,3) = 1$

#### Hash function Property

 $Pr(h(S_1) = h(S_2)) = Sim(S_1, S_2)$ 

- where the probability is over all choices of permutations.
- Why?
  - The first row where one of the two sets has value 1 belongs to the union.
    - Recall that union contains rows with at least one 1.
  - We have equality if both sets have value 1, and this row belongs to the intersection

- Universe: U = {A,B,C,D,E,F,G}
- $X = \{A, B, F, G\}$
- $Y = \{A, E, F, G\}$

Rows C,D could be anywhere they do not affect the probability

Union = {A,B,E,F,G}
Intersection = {A,F,G}

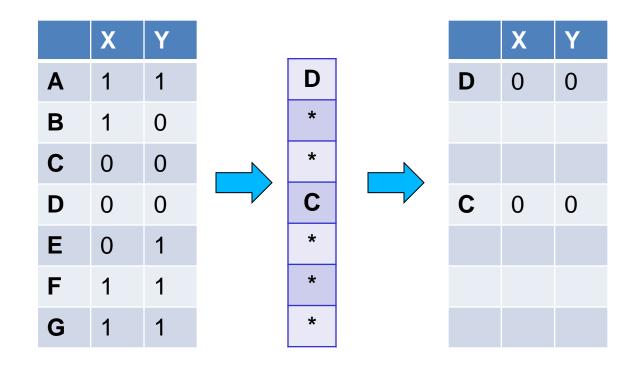

- Universe: U = {A,B,C,D,E,F,G}
- $X = \{A, B, F, G\}$
- $Y = \{A, E, F, G\}$

The \* rows belong to the union

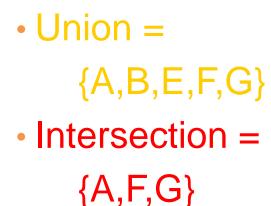

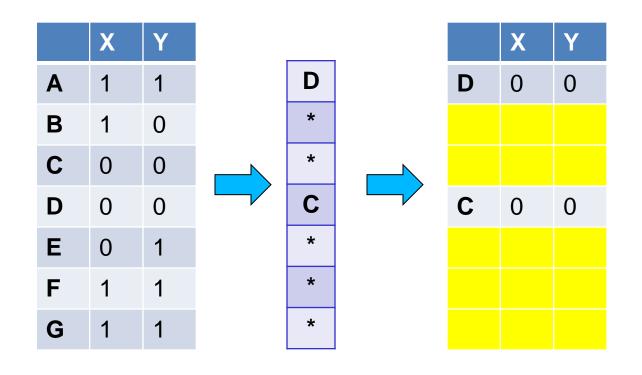

- Universe: U = {A,B,C,D,E,F,G}
- $X = \{A, B, F, G\}$
- $Y = \{A, E, F, G\}$

The question is what is the value of the first \* element

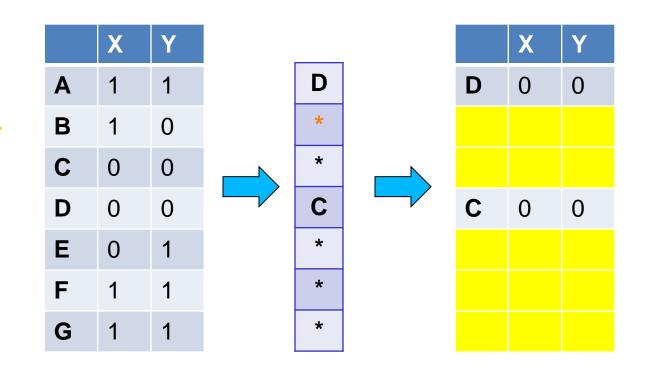

Union = {A,B,E,F,G}
Intersection = {A,F,G}

- Universe: U = {A,B,C,D,E,F,G}
- $X = \{A, B, F, G\}$
- $Y = \{A, E, F, G\}$

If it belongs to the intersection then h(X) = h(Y)

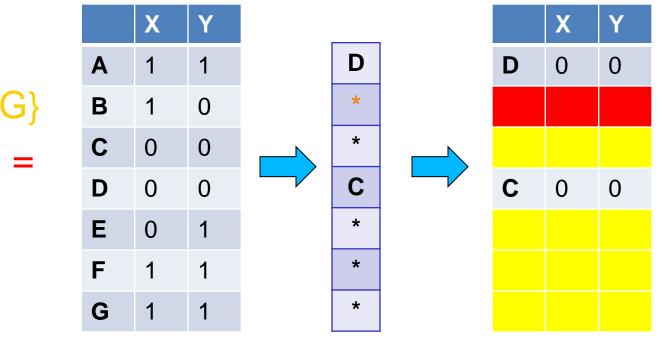

Union = {A,B,E,F,G}
Intersection =

 $\{A,F,G\}$ 

- Universe: U = {A,B,C,D,E,F,G}
- $X = \{A, B, F, G\}$
- $Y = \{A, E, F, G\}$

Every element of the union is equally likely to be the \* element  $Pr(h(X) = h(Y)) = \frac{|\{A,F,G\}|}{|\{A,B,E,F,G\}|} = \frac{3}{5} = Sim(X,Y)$ 

• Union = {A,B,E,F,G}

 Intersection = {A,F,G}

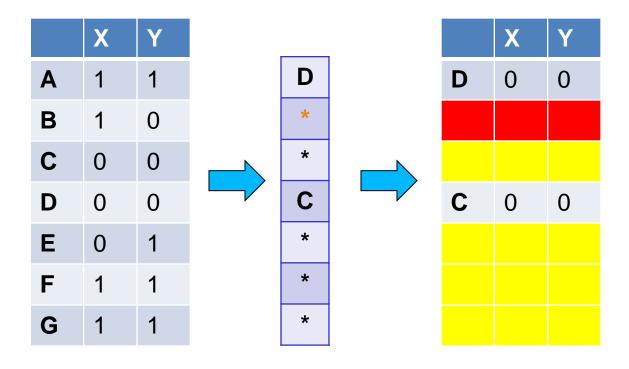

## Similarity for Signatures

 The similarity of signatures is the fraction of the hash functions in which they agree.

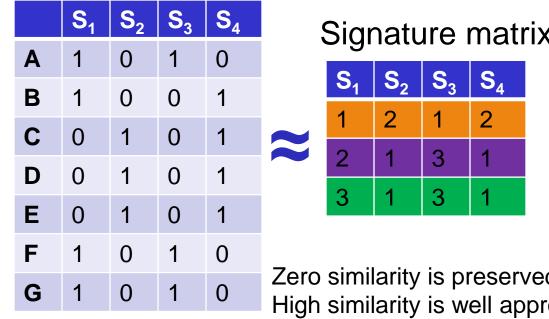

| < |                                    | Actual | Sig |
|---|------------------------------------|--------|-----|
|   | (S <sub>1</sub> , S <sub>2</sub> ) | 0      | 0   |
|   | (S <sub>1</sub> , S <sub>3</sub> ) | 3/5    | 2/3 |
|   | (S <sub>1</sub> , S <sub>4</sub> ) | 1/7    | 0   |
|   | (S <sub>2</sub> , S <sub>3</sub> ) | 0      | 0   |
|   | (S <sub>2</sub> , S <sub>4</sub> ) | 3/4    | 1   |
| d | (S <sub>3</sub> , S <sub>4</sub> ) | 0      | 0   |

Zero similarity is preserved

 $S_3$ 

3

3

S<sub>4</sub>

2

High similarity is well approximated

 With multiple signatures we get a good approximation

#### Is it now feasible?

Assume a billion rows

- Hard to pick a random permutation of 1...billion
- Even representing a random permutation requires 1 billion entries!!!
- How about accessing rows in permuted order?

# Being more practical

Approximating row permutations: pick k=100 hash functions (h<sub>1</sub>,...,h<sub>k</sub>)

for each row r

for each hash function h<sub>i</sub> compute h<sub>i</sub> (r)

In practice this means selecting the function parameters

In practice only the rows (shingles) that appear in the data

**h**<sub>i</sub>(**r**) = index of shingle **r** in permutation

for each column S that has 1 in row r S contains shingle r

if h<sub>i</sub> (r) is a smaller value than Sig(S,i) then Find the shingle **r** with minimum index  $Sig(S,i) = h_i(r);$ 

Sig(S,i) will become the smallest value of h<sub>i</sub>(r) among all rows (shingles) for which column S has value 1 (shingle belongs in S); *i.e.*, **h**<sub>i</sub> (**r**) gives the min index for the **i**-th permutation

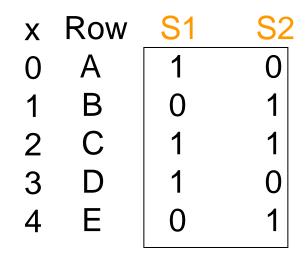

| $h(x) = x+1 \mod 5$<br>$g(x) = 2x+3 \mod 5$ |     |                   |            |   |     |                   |            |
|---------------------------------------------|-----|-------------------|------------|---|-----|-------------------|------------|
| h(x)                                        | Row | / <mark>S1</mark> | <b>S</b> 2 |   | Row | / <mark>S1</mark> | <b>S</b> 2 |
| 1                                           | E   | 0                 | 1          | 3 | В   | 0                 | 1          |
| 2                                           | А   | 1                 | 0          | 0 | Е   | 0                 | 1          |
| 3                                           | В   | 0                 | 1          | 2 | С   | 1                 | 0          |
| 4                                           | С   | 1                 | 1          | 4 | А   | 1                 | 1          |
| 0                                           | D   | 1                 | 0          | 1 | D   | 1                 | 0          |

|                      | Sig1   | Sig2 |
|----------------------|--------|------|
| h(0) = 1<br>g(0) = 3 | 1<br>3 | -    |
| h(1) = 2             | 1      | 2    |
| g(1) = 0             | 3      | 0    |
| h(2) = 3             | 1      | 2    |
| g(2) = 2             | 2      | 0    |
| h(3) = 4             | 1      | 2    |
| g(3) = 4             | 2      | 0    |
| h(4) = 0             | 1      | 0    |
| g(4) = 1             | 2      | 0    |

#### Implementation -(4)

- Often, data is given by column, not row.
  - E.g., columns = documents, rows = shingles.
- If so, sort matrix once so it is by row.
- And always compute h<sub>i</sub>(r) only once for each row.